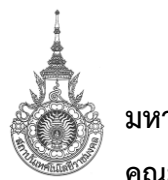

**มหาวิทยาลัยเทคโนโลยีราชมงคลธัญบุรี คณะบริหารธุรกิจ** 

# **ประมวลรายวิชา การเขียนโปรแกรมบนเว็บ (Course Syllabus of Web Programming)**

## **1. รหัสวิชาและชื่อวิชา 05-510-219 การเขียนโปรแกรมบนเว็บ**

**2. จำนวนหน่วยกิต 3(2-2-5)** ทฤษฎี 2 คาบ ปฏิบัติ 2 คาบ

## **3. หลักสูตรและประเภทของรายวิชา**

หลักสูตรบริหารธุรกิจบัณฑิต สาขาวิชาคอมพิวเตอร์ธุรกิจ วิชาชีพบังคับ (หลักสูตรปรับปรุง พ.ศ. 2562)

## **4. อาจารย์ผู้รับผิดชอบรายวิชาและอาจารย์ผู้สอน**

อาจารย์ผู้รับผิดชอบรายวิชา/อาจารย์ผู้สอน ผู้ช่วยศาสตราจารย์ดร.ณชญาภัส เคาท์เทน

**5. ภาคการศึกษา/ชั้นปีที่เรียน**

ภาคการศึกษาที่ 2/2566

## **6. รายวิชาที่ต้องเรียนมาก่อน (Pre-requisite) (ถ้ามี)** 05-510-117 การเขียนโปรแกรมคอมพิวเตอร์

### **7. คำอธิบายของรายวิชา**

ภาษามาตรฐานของเว็บ การออกแบบส่วนติดต่อผู้ใช้ด้วยคาสเคสดิ้งสไตลชีท การสร้างเว็บเพจ การสร้างเว็บ แอปพลิเคชันฝั่งลูกข่ายด้วยภาษาจาวาสคริปต์ เฟรมเวิร์คแบบซิงเกิลเพจแอพพลิเคชัน การติดตั้งและการปรับแต่ง เครื่องให้บริการเว็บ การสร้างโปรแกรมประยุกต์เว็บบนฝั่งแม่ข่าย กลไกการสร้างเว็บที่เก็บสถานะ การสร้างโปรแกรม ประยุกต์ที่ทำงานประมวลผลร่วมกับฐานข้อมูล การเขียนโปรแกรมประยุกต์บนเว็บ การเขียนโปรแกรมแบบเว็บเอพีไอ ข้อคำนึงด้านความมั่นคงของระบบงานบนเว็บ

 Standard web language, design user interface with Cascading Style Sheets, webpage developing, client-side application development with JavaScript and Single page Application, web server installation and configuration, web server application development, state storage mechanism, development web server program with database, web application and webAPI programming, security issues on web System

#### **8. Course Learning Outcome**

จาก มคอ.2 การกำหนดผลการเรียนรู้ของหลักสูตร (Program Learning outcome: PLO) และมาตรฐาน การเรียนรู้ 5 ด้าน (TQF) ของรายวิชานี้ ดังนี้

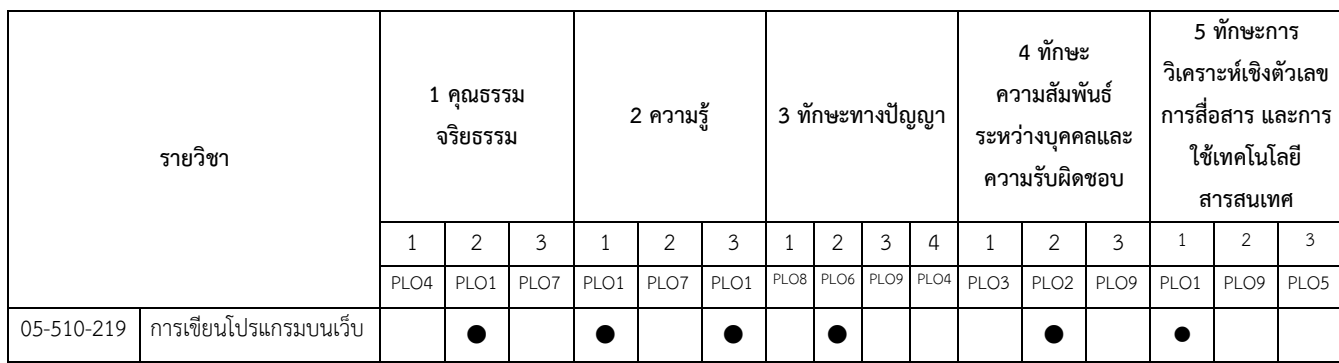

เพื่อตอบผลการเรียนรู้ของทั้ง PLO รายวิชานี้จึงมีการกำหนด ผลการเรียนรู้ของรายวิชา (Course learning outcome: CLO) ดังนี้

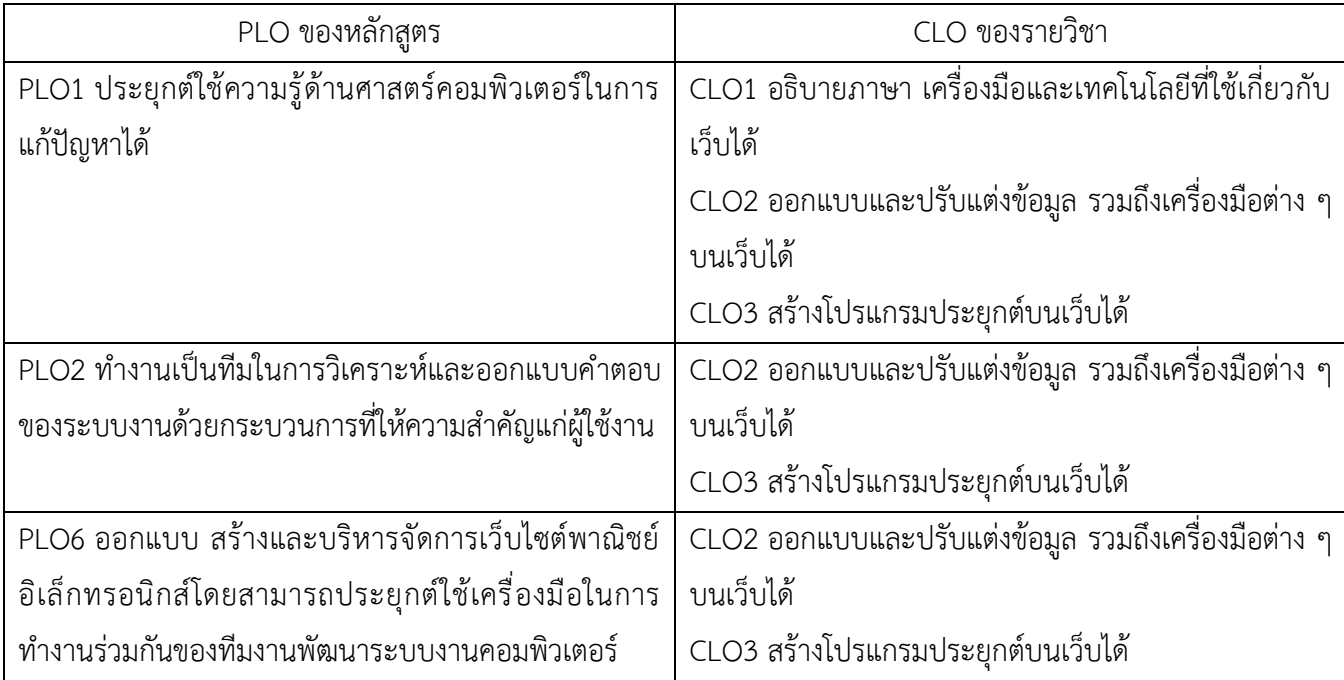

## **9. แผนการสอน (จัดทำการสอน 17 สัปดาห์)**

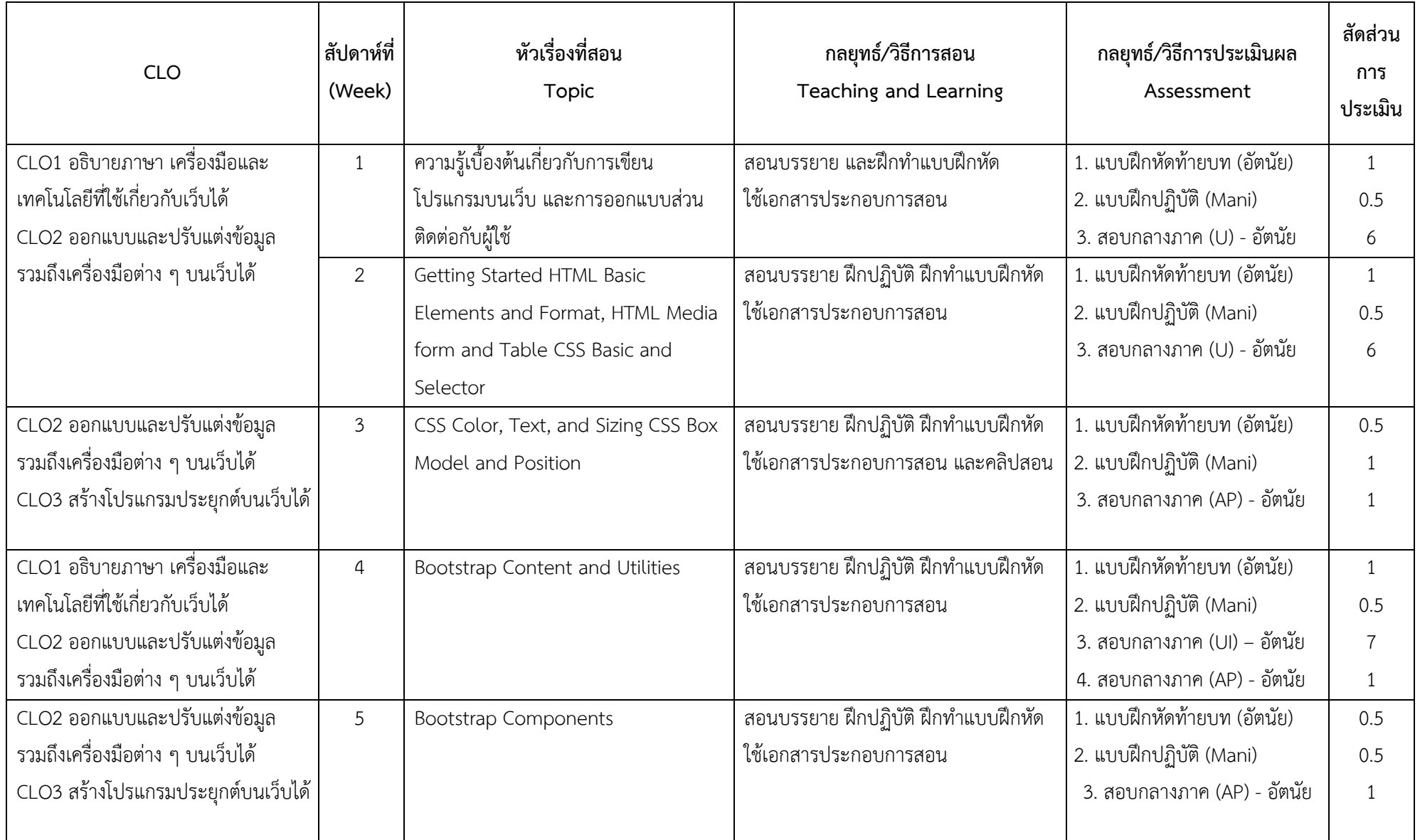

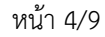

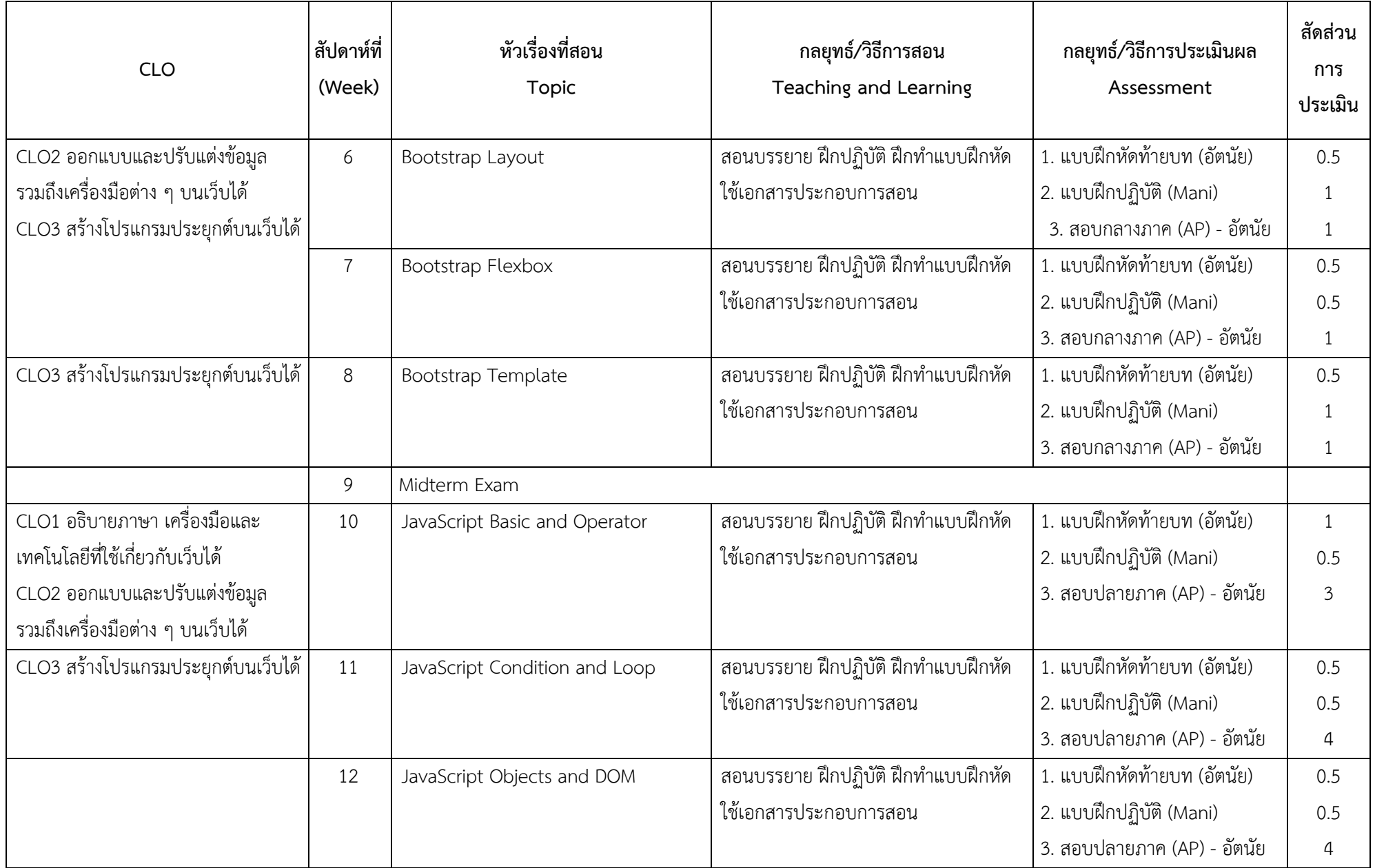

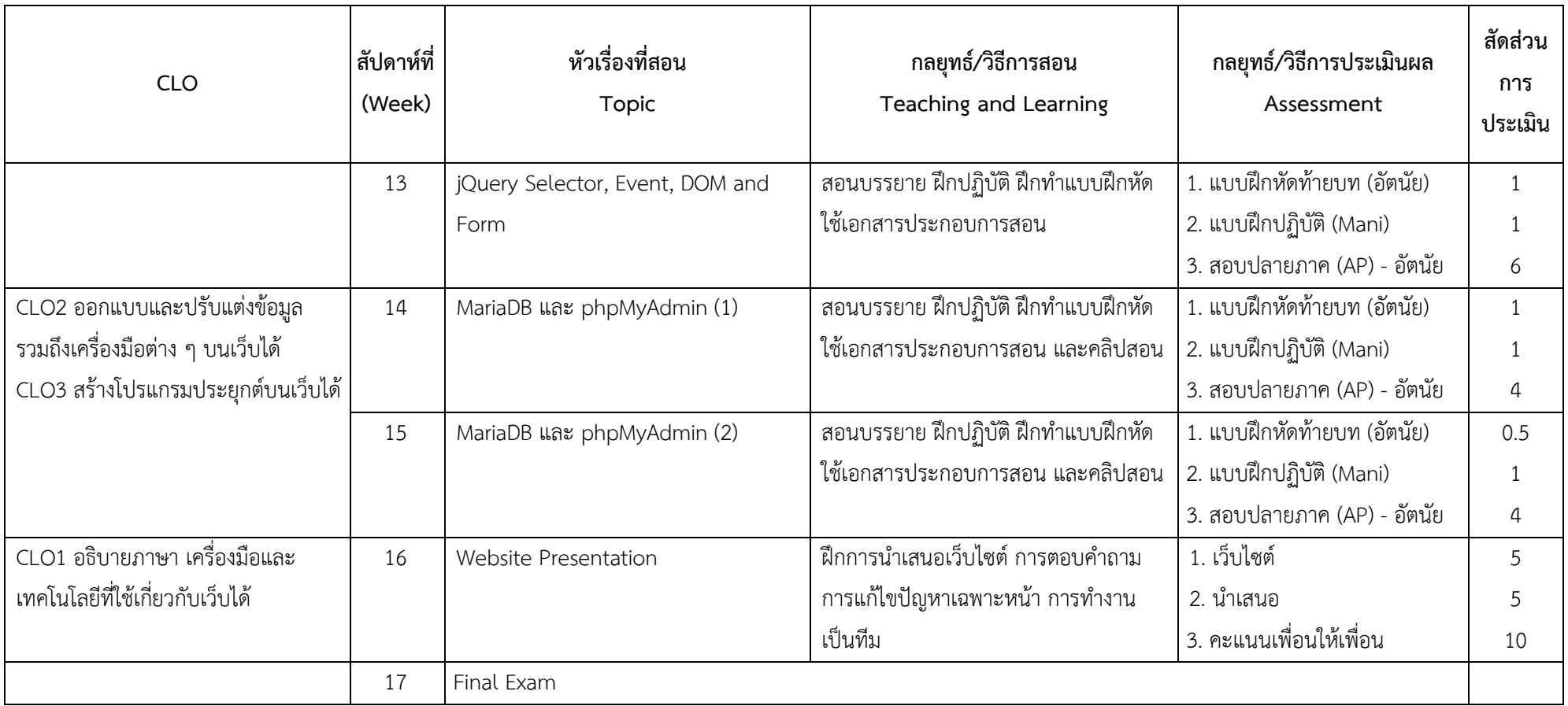

**\*** U=Understanding วัดความเข้าใจ (ข้อสอบง่าย)

**\*** AP = Applying วัดการนำไปใช้ ประมาณค่าได้ ตัดสินใจเบื้องต้นได้ (ข้อสอบปานกลาง และข้อสอบยาก)

\* Mani = Manipulation วัดทักษะปฏิบัติตามได้

## **10. การประเมินผลการเรียน (สอบ 50 คะแนน เก็บ 50 คะแนน)**

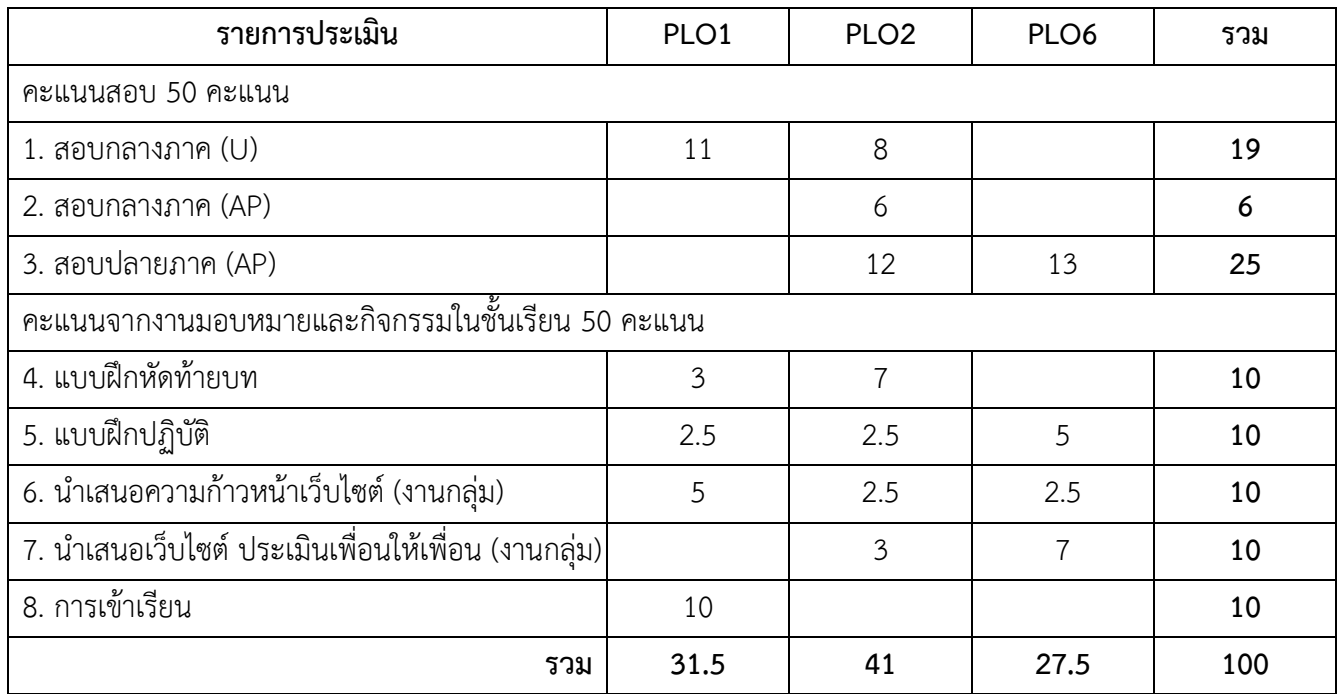

# **สัดส่วนการประเมินผลของผลลัพธ์การเรียนรู้ระดับรายวิชา (CLOs) ที่สอดคล้องกับผลลัพธ์การเรียนรู้ระดับหลักสูตร (PLOs)**

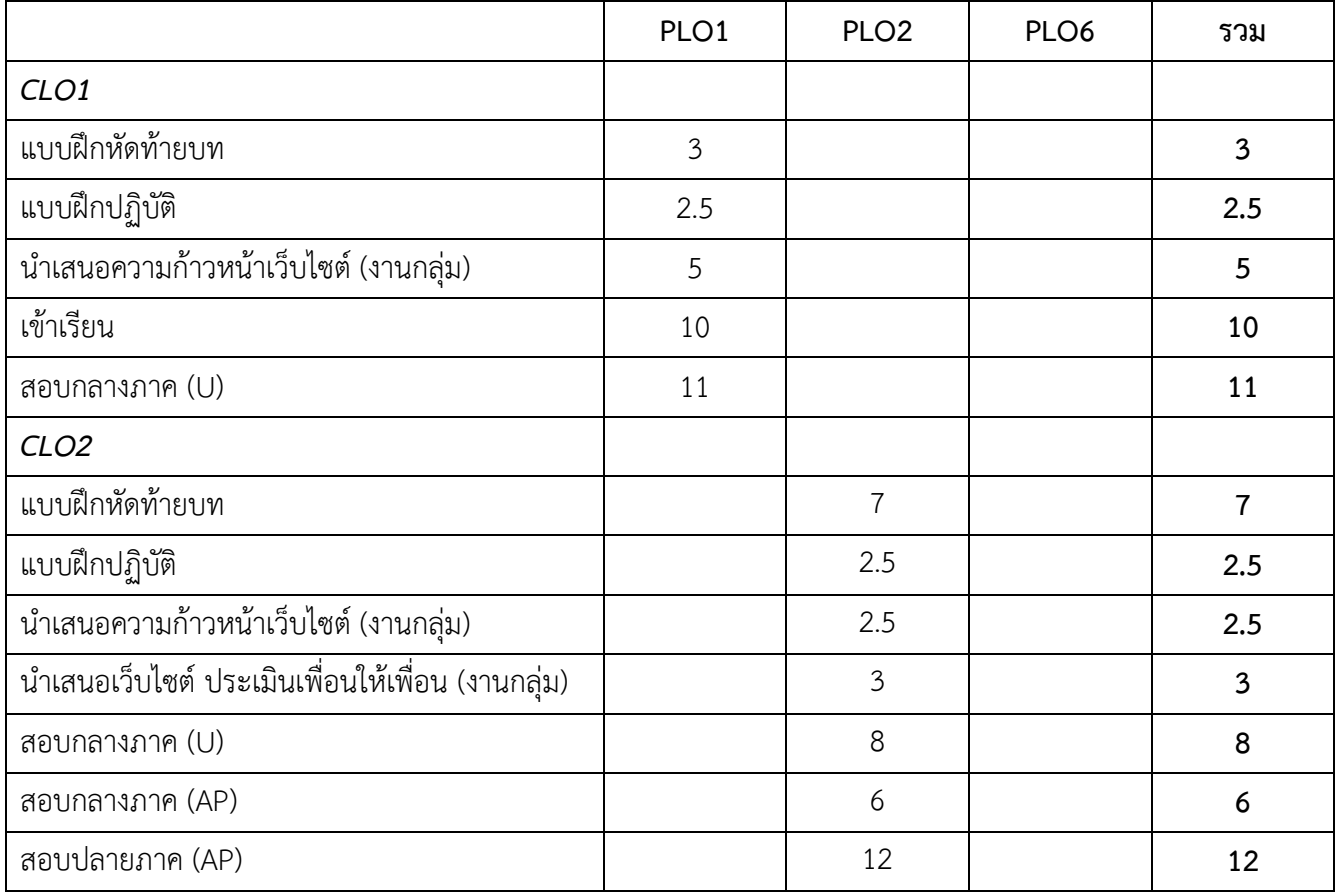

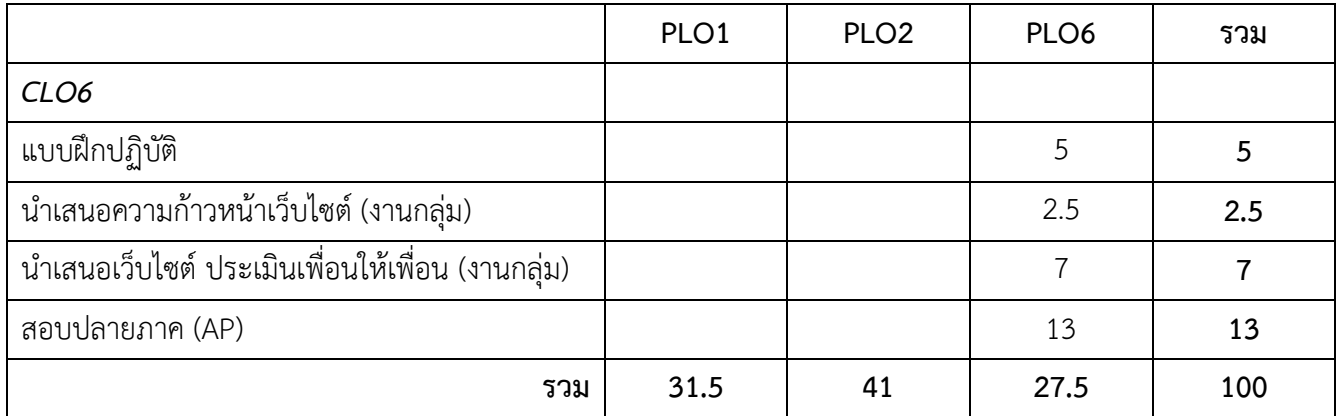

#### **แผนการสอบ สอบกลางภาค 25 คะแนน และสอบปลายภาค 25 คะแนน รวม 50 คะแนน**

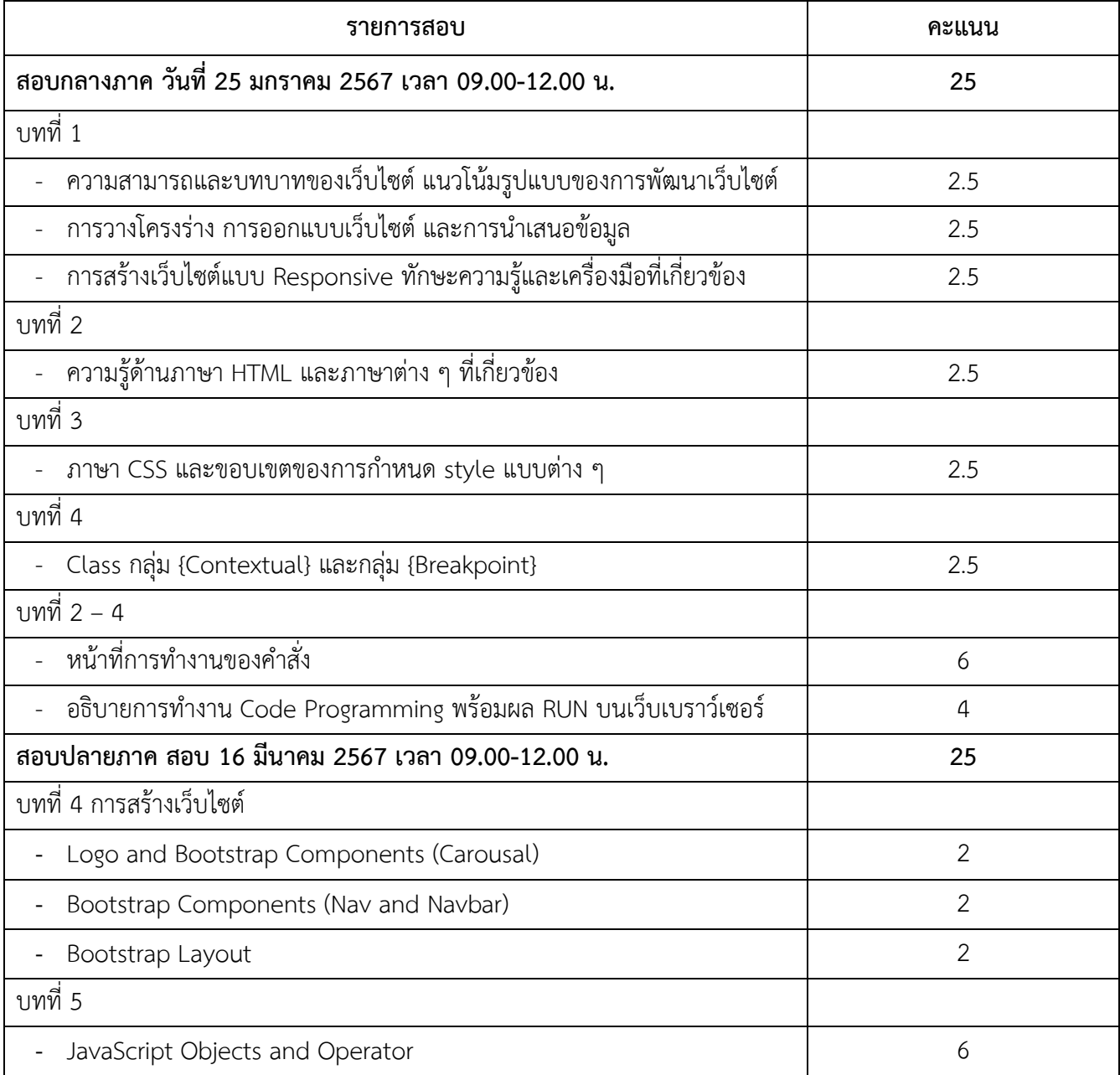

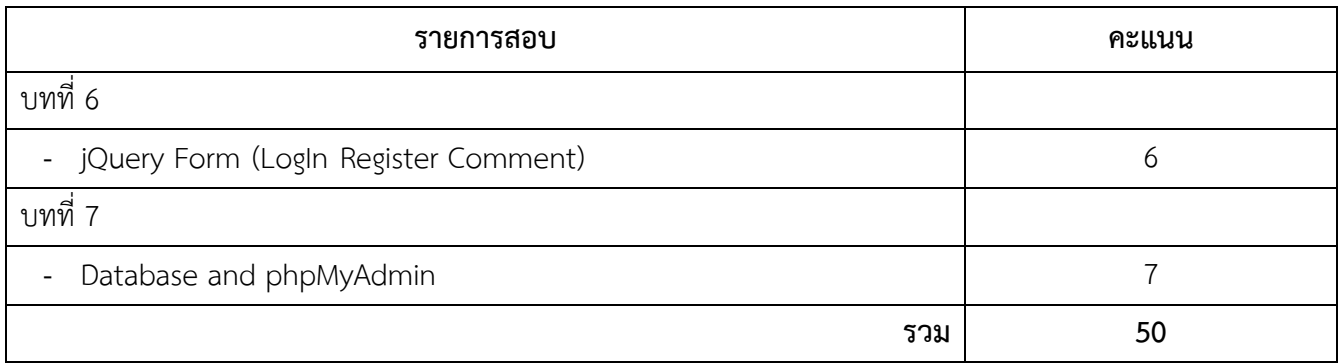

**รายงานกลุ่ม 20 คะแนน** (นำเสนอความก้าวหน้า และเว็บไซต์)

กำหนดส่งสัปดาห์สุดท้ายของการเรียนการสอน (11 - 15 มีนาคม 2567)

ให้นักศึกษาแบ่งกลุ่ม 6 - 8 คน สร้างเว็บไซต์ตามหัวข้อที่กำหนด

- 1. นำเสนอความก้าวหน้าเว็บไซต์ หลังสอบกลางภาค
- 2. นำเสนอผลงานหน้าชั้นเรียนในรูปแบบเว็บไซต์
- 3. ส่งไฟล์เว็บไซต์ผ่านทาง MS-Teams และ Google Classroom

#### *\*ส่งหัวข้อเว็บไซต์ ภายใน 1 กุมภาพันธ์ 2567*

#### **11. เกณฑ์ค่าระดับคะแนน**

- $\overline{M}$  เกณฑ์ผ่าน (Minimum Score) 50%
- $\nabla$  ใช้เกณฑ์ค่าระดับคะแนน (Score Criteria)

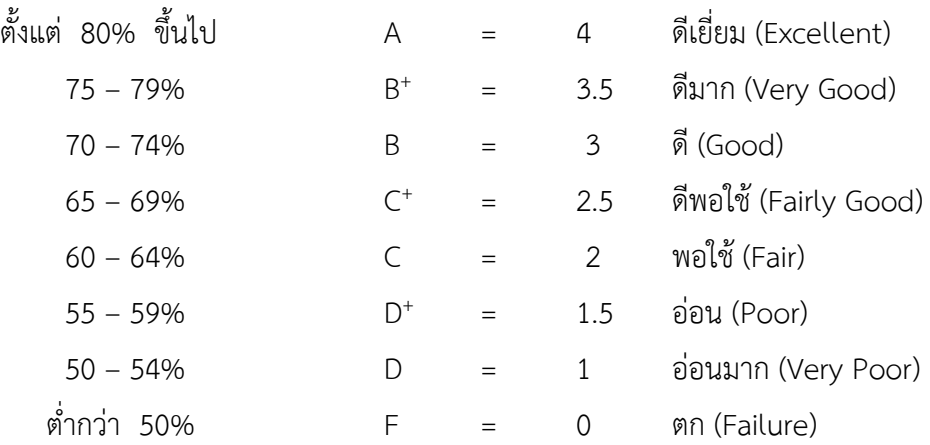

### **12. เอกสารและตำราหลักประกอบการเรียนการสอน**

- 1. เอกสารประกอบการสอน โดย ผู้ช่วยศาตราจารย์ดร.ณชญาภัส เคาท์เทน
- 2. บัญชา ปะสีละเตสัง. สร้างเว็บไซต์แบบ Responsive ด้วย Bootstrap ร่วมกับ CSS และ JavaScript. กรุงเทพมหานคร: สำนักพิมพ์ ซีเอ็ดยูเคชั่น.
- 3. ศุภชัย สมพานิช. พัฒนา Web Apps ด้วย Bootstrap+HTML5. กรุงเทพมหานคร: สำนักพิมพ์ โปรวิชั่น.
- 4. กอง บก. ปิยะ นากสงค์, กอง บก. อัมรินทร์ เพ็ชรกุล, กอง บก. มณีนุช สมานหมู่, กอง บก. กัมพล ชมภู ทิพย์, กอง บก. ธนาวุฒิ ครรชิตะวาณิช. พัฒนาเว็บไซต์สมัยใหม่ด้วย HTML5 CSS+JavaScript+Bootstrap. กรุงเทพมหานคร: สำนักพิมพ์ ซิมพลิฟาย.
- 5. McFedries. Paul. HTML, CSS, & JavaScript All-in-One for Dummies. For Dummies (US), 2023.
- 6. McFedries. Paul. HTML, Web Coding & Development All-in-One for Dummies (2<sup>ND</sup>). For Dummies (US), 2024.